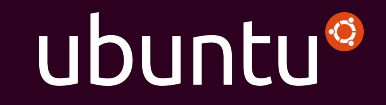

## MAAS is "Metal as a Service"

### Introducing the open source software-defined data-centre

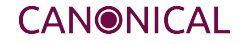

### Bare Metal Magic

Inventory. Commission. Test. Install.

IP, DHCP, DNS, PXE, IPMI, AMT and you are ready.

# **Focus : MAAS**

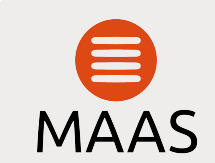

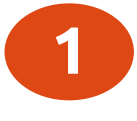

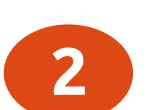

Automated bare-metal operating system **provisioning Extensive** hardware compatibility list ( <http://bit.ly/ubuntuhcl>)

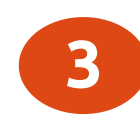

Intelligently match hardware to workload for **better efficiency**

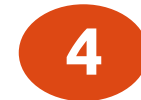

**4** Web based interface

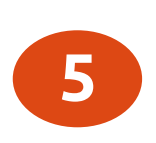

Supports provisioning of Ubuntu, Windows, RHEL, and CentOS

E works **1** PXE-boot new hardware

Automatically **inventory** all components

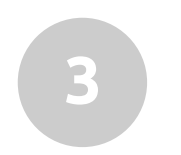

**2**

**Commission** the hardware with How it **Fillip Lines and testing** 

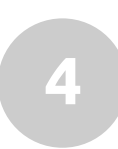

**Dynamically allocate** to users and workloads with automated OS install

**5 Decommission** and reallocate later

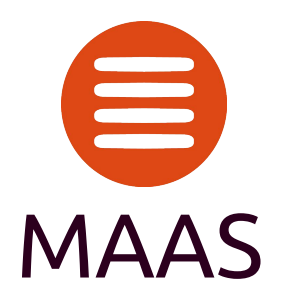

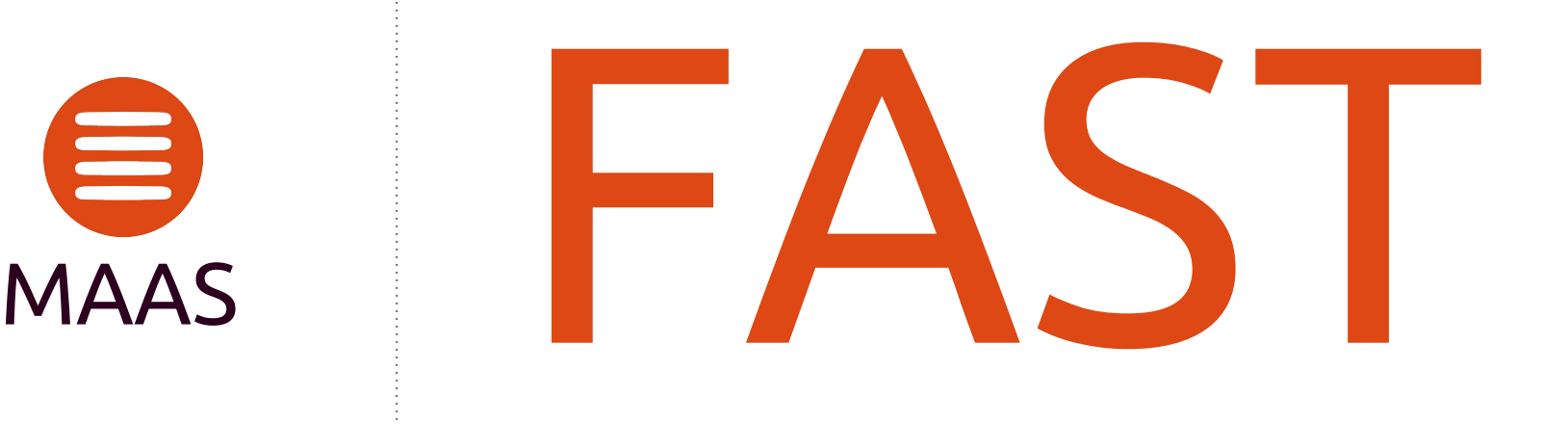

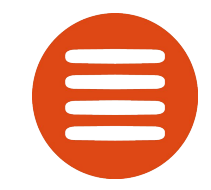

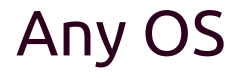

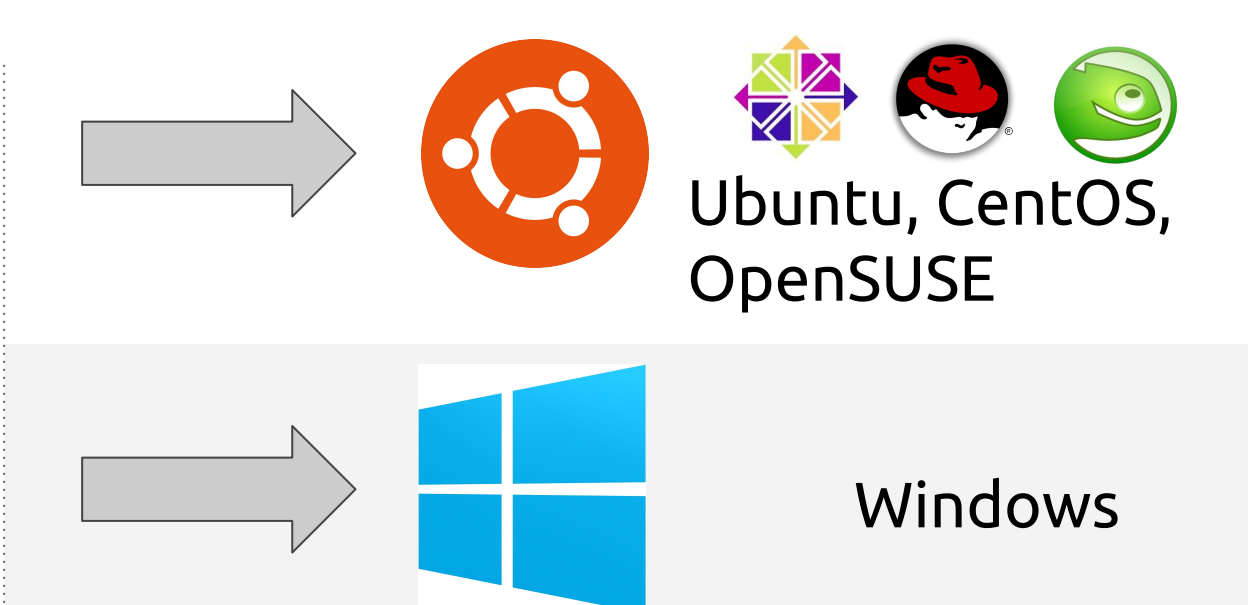

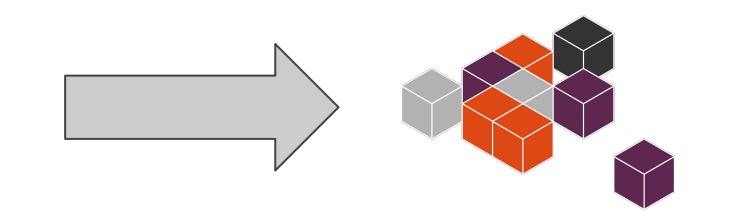

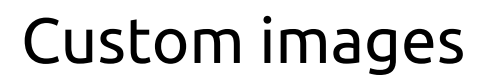

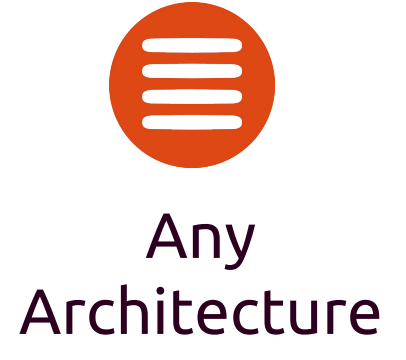

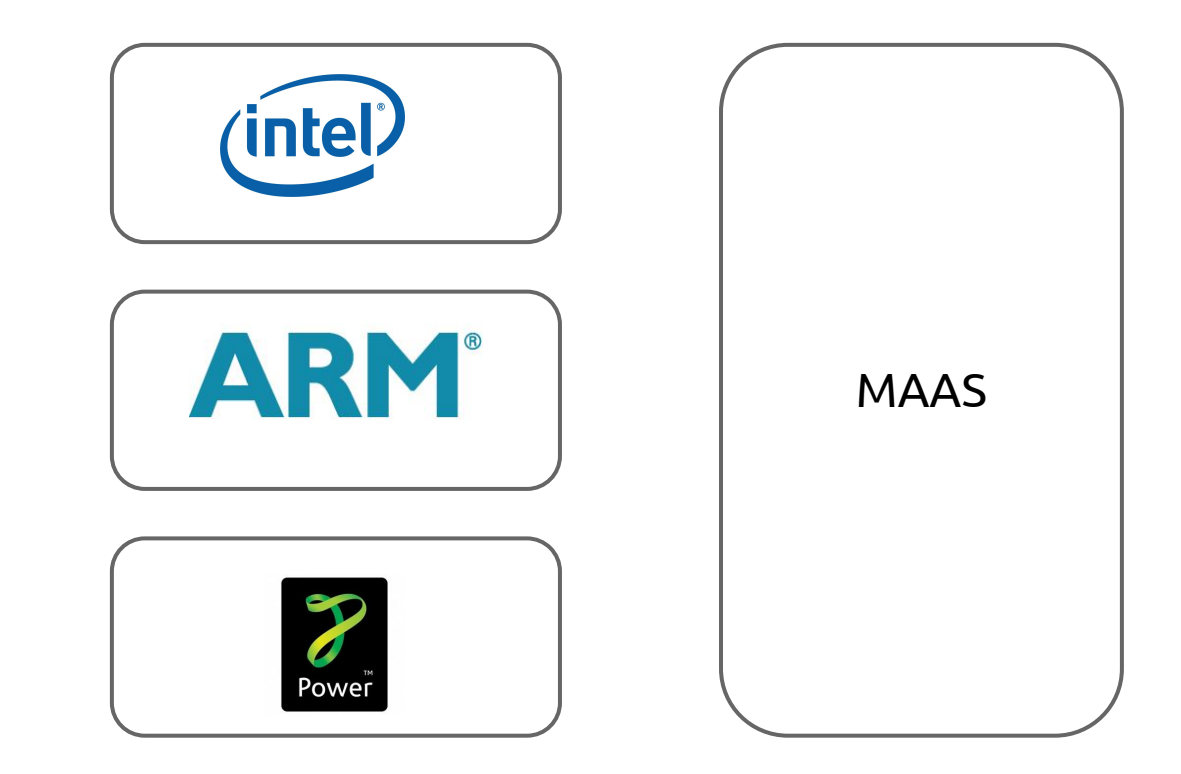

# OPNFV MAAS Lab Architecture

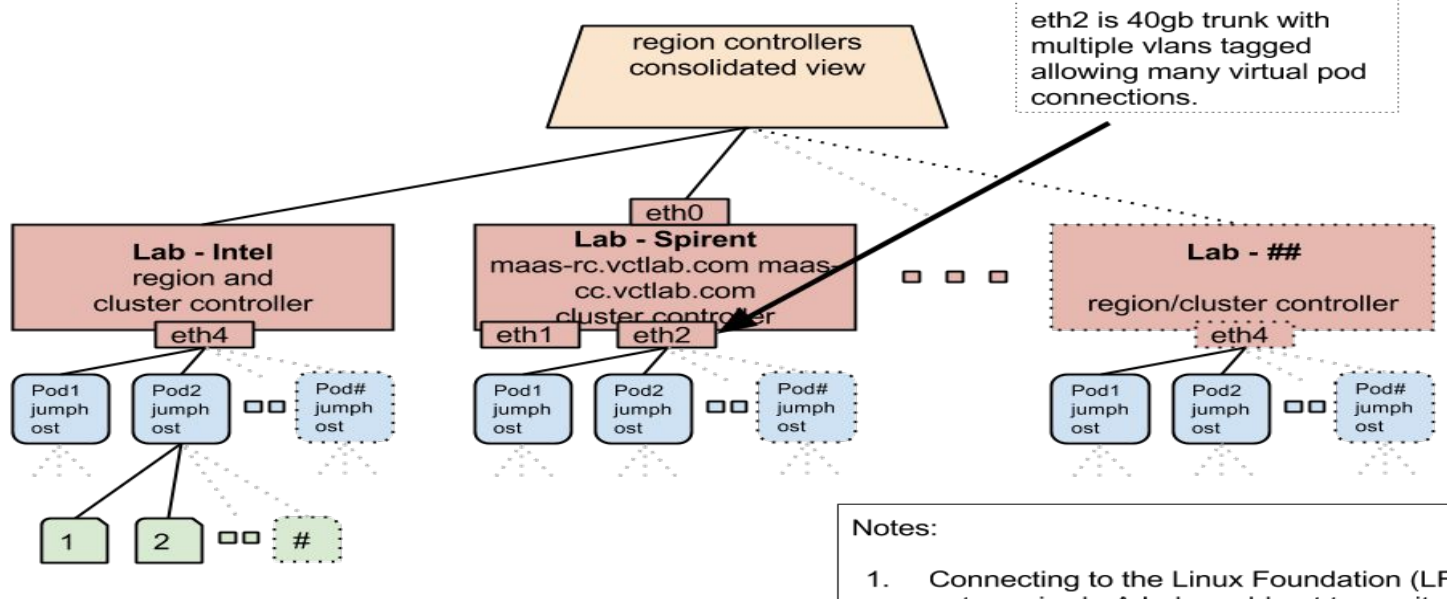

#### Key

jumphost - running a particular OPNFV release / installer

machines - fully controlled by jumphost

- Connecting to the Linux Foundation (LF) is not required. A Lab could opt to run its own region controller.
- 2. A Pod/jumphost can also be made exclusive to a team, installed with a base/standard OS, or excluded from MAAS.

### What questions are being answered by the PoC?

- Commissioning and Recommissioning
- Authentication
- Hardware Discovery
- Standard Topologies
- Resource reservation
- Integration

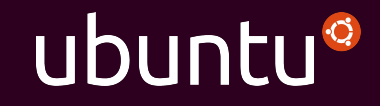

# Questions and References

### maas.ubuntu.com

[https://wiki.opnfv.org/get\\_started/lflab\\_maaspoc](https://wiki.opnfv.org/get_started/lflab_maaspoc)

[https://wiki.opnfv.org/pharos/maas\\_getting\\_started\\_guide](https://wiki.opnfv.org/pharos/maas_getting_started_guide) [narinder.gupta@canonical.com](mailto:narinder.gupta@canonical.com) [artur.tyloch@canonical.com](mailto:artur.tyloch@canonical.com)

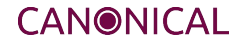